*Laminar Flow between Parallel Plates, both plates at rest Formulas...* 1/15

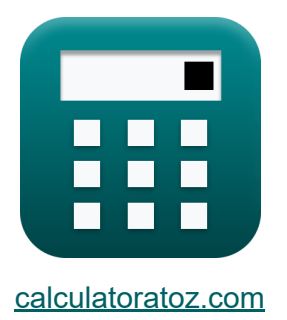

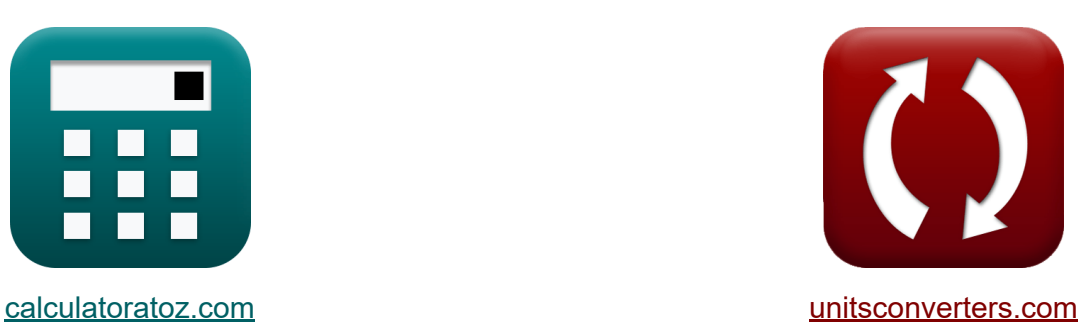

# **Flux laminaire entre plaques parallèles, les deux plaques au repos Formules**

[calculatrices](https://www.calculatoratoz.com/fr) ! Exemples! **[conversions](https://www.unitsconverters.com/fr) !** 

Exemples!

Signet **[calculatoratoz.com](https://www.calculatoratoz.com/fr)**, **[unitsconverters.com](https://www.unitsconverters.com/fr)**

Couverture la plus large des calculatrices et croissantes - **30 000+ calculatrices !**

Calculer avec une unité différente pour chaque variable - **Dans la conversion d'unité intégrée !**

La plus large collection de mesures et d'unités - **250+ Mesures !**

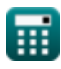

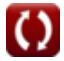

### N'hésitez pas à PARTAGER ce document avec vos amis !

*[Veuillez laisser vos commentaires ici...](https://docs.google.com/forms/d/e/1FAIpQLSf4b4wDgl-KBPJGChMJCxFlqrHvFdmw4Z8WHDP7MoWEdk8QOw/viewform?usp=pp_url&entry.1491156970=Flux%20laminaire%20entre%20plaques%20parall%C3%A8les,%20les%20deux%20plaques%20au%20repos%20Formules)*

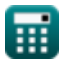

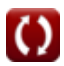

# **Liste de 30 Flux laminaire entre plaques parallèles, les deux plaques au repos Formules**

# **Flux laminaire entre plaques parallèles, les deux plaques au repos**

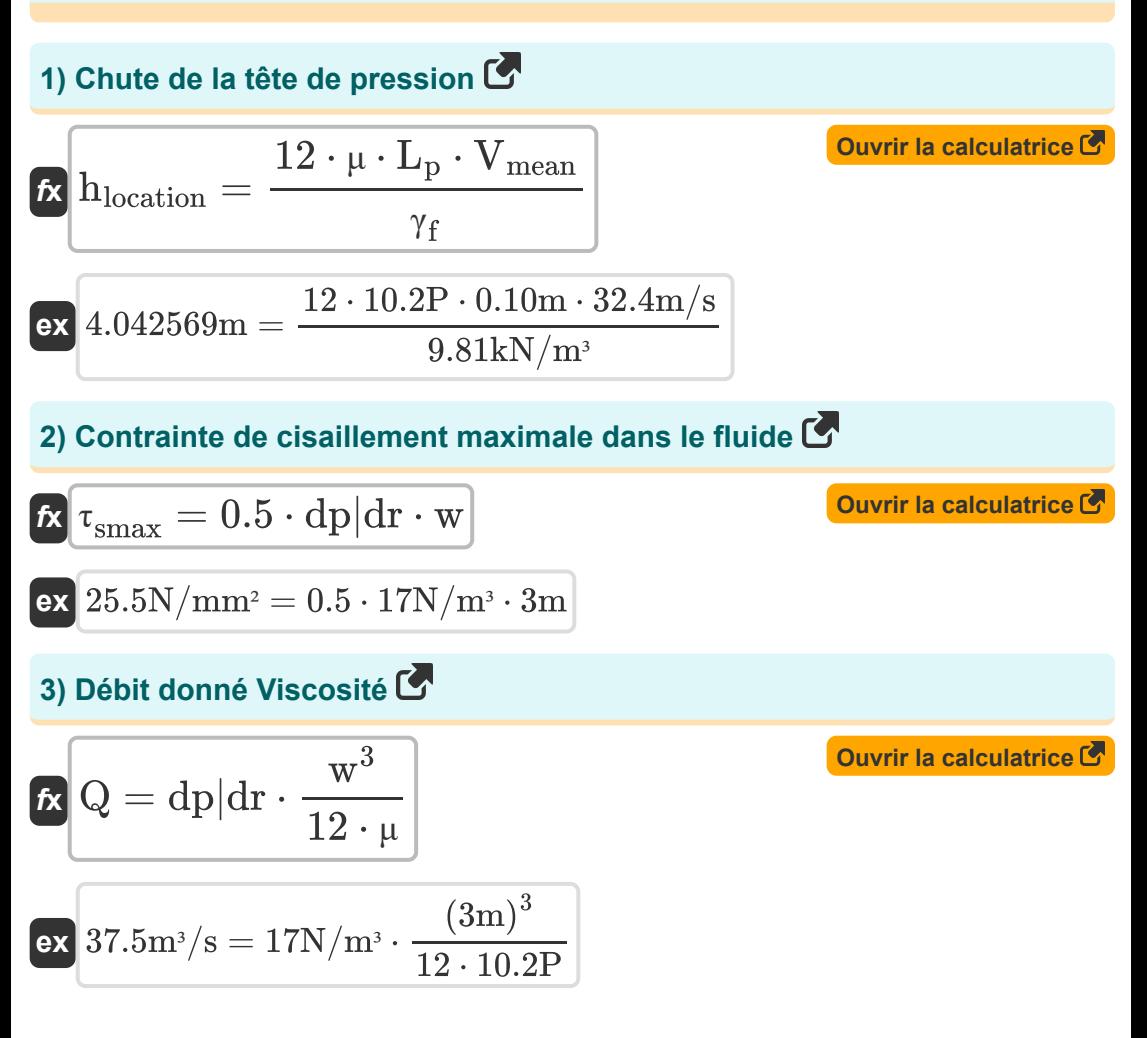

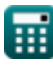

*Laminar Flow between Parallel Plates, both plates at rest Formulas...* 4/15

4) Débit donné Vitesse moyenne de l'écoulement  
\n**Ex** 
$$
Q = w \cdot V_{mean}
$$
  
\n**ex**  $97.2m^3/s = 3m \cdot 32.4m/s$   
\n5) Différence de pression C  
\n**Ex**  $\Delta P = 12 \cdot \mu \cdot V_{mean} \cdot \frac{L_p}{w^2}$   
\n**ex**  $4.4064N/m^2 = 12 \cdot 10.2P \cdot 32.4m/s \cdot \frac{0.10m}{(3m)^2}$   
\n6) Distance entre les plaques à l'aide du profit de distribution de vitesse  
\n**Ex**  $w = \frac{\left(\frac{-v \cdot 2 \cdot \mu}{dp|dr}\right) + (R^2)}{R}$   
\n**Ex**  $\frac{\left(-\frac{-v \cdot 2 \cdot \mu}{dp|dr}\right) + (R^2)}{R}$   
\n**Ex**  $5.829217m = \frac{\left(-61.57m/s \cdot 2 \cdot 10.2P}{17N/m^3}\right) + \left((6.9m)^2\right)}{2.2}$ 

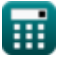

6.9m

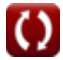

*Laminar Flow between Parallel Plates, both plates at rest Formulas...* 5/15

**7) Distance entre les plaques compte tenu de la chute de pression**

$$
\begin{aligned} \textbf{\textit{k}}&\left(\textbf{w}=\sqrt{\frac{12\cdot\mu\cdot L_{\rm p}\cdot V_{\rm mean}}{\gamma_{\rm f}\cdot h_{\rm location}}}\right) \\ \textbf{ex} &\left.1.458653\text{m}=\sqrt{\frac{12\cdot10.2\text{P}\cdot0.10\text{m}\cdot32.4\text{m/s}}{9.81\text{kN}/\text{m}^3\cdot1.9\text{m}}}\right.\end{aligned}
$$

**8) Distance entre les plaques compte tenu de la différence de pression** 

$$
\mathbf{r} \boxed{\text{w} = \sqrt{12 \cdot \text{V}_{\text{mean}} \cdot \mu \cdot \frac{\text{L}_{\text{p}}}{\Delta \text{P}}}}
$$

$$
\texttt{ex} \boxed{1.726782\text{m} = \sqrt{12 \cdot 32.4 \text{m/s} \cdot 10.2 \text{P} \cdot \frac{0.10 \text{m}}{13.3 \text{N} / \text{m}^2}}
$$

**9) Distance entre les plaques compte tenu du profil de répartition des contraintes de cisaillement** 

$$
\begin{aligned} \mathbf{f} \mathbf{x} \bigg| \mathbf{w} &= 2 \cdot \left( \mathbf{R} - \left( \frac{\tau}{\mathrm{dp} | \mathrm{dr}} \right) \right) \end{aligned}
$$
\n
$$
\begin{aligned} \text{Quorir la calculatrice } \mathbf{C} \\\\ \text{ex} \bigg| 2.847059 \mathbf{m} &= 2 \cdot \left( 6.9 \mathbf{m} - \left( \frac{93.1 \mathrm{Pa}}{17 \mathrm{N} / \mathrm{m}^3} \right) \right) \end{aligned}
$$

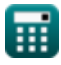

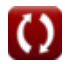

**[Ouvrir la calculatrice](https://www.calculatoratoz.com/fr/distance-between-plates-given-pressure-head-drop-calculator/Calc-14151)** 

*Laminar Flow between Parallel Plates, both plates at rest Formulas...* 6/15

#### **10) Distance entre les plaques donnée Vitesse maximale entre les plaques** M

$$
\mathbf{t} \mathbf{x} = \sqrt{\frac{8 \cdot \mu \cdot V_{\max}}{dp|dr}}
$$

$$
\textbf{ex} \boxed{2.987976\text{m} = \sqrt{\frac{8 \cdot 10.2 \text{P} \cdot 18.6 \text{m/s}}{17 \text{N}/\text{m}^3}}}
$$

**11) Distance entre les plaques donnée Vitesse moyenne de l'écoulement Z.** 

$$
\begin{aligned} \mathbf{f} \mathbf{x} \overline{\n \begin{bmatrix}\n \mathbf{w} = \frac{\mathbf{Q}}{\mathbf{V}_{\text{mean}}} \n \end{bmatrix}} \\
\mathbf{e} \mathbf{x} \overline{\n \begin{bmatrix}\n 1.697531 \text{m} = \frac{55 \text{m}^3/\text{s}}{32.4 \text{m/s}} \n \end{bmatrix}}\n \end{aligned}
$$

**12) Distance entre les plaques donnée Vitesse moyenne d'écoulement avec gradient de pression** 

$$
\begin{aligned} \textbf{\textit{k}}&\boxed{w=\sqrt{\frac{12\cdot\mu\cdot V_{mean}}{dp|dr}}}\quad\\ \textbf{ex} &\boxed{4.829907m=\sqrt{\frac{12\cdot10.2P\cdot32.4m/s}{17N/m^3}}}\quad\textbf{1} \end{aligned}
$$

**[Ouvrir la calculatrice](https://www.calculatoratoz.com/fr/distance-between-plates-given-mean-velocity-of-flow-with-pressure-gradient-calculator/Calc-14131)** 

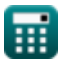

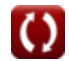

*Laminar Flow between Parallel Plates, both plates at rest Formulas...* 7/15

#### **13) Distance entre les plaques données Décharge**

1 3

$$
\kappa\boxed{\mathrm{w}=\left(\frac{\mathrm{Q}\cdot 12\cdot \mu}{\mathrm{d} \mathrm{p}|\mathrm{d} \mathrm{r}}\right)}
$$

**[Ouvrir la calculatrice](https://www.calculatoratoz.com/fr/distance-between-plates-given-discharge-calculator/Calc-13928)** 

**[Ouvrir la calculatrice](https://www.calculatoratoz.com/fr/horizontal-distance-given-shear-stress-distribution-profile-calculator/Calc-14159)** 

**[Ouvrir la calculatrice](https://www.calculatoratoz.com/fr/length-of-pipe-given-pressure-head-drop-calculator/Calc-14155)** 

$$
\textbf{ex}\text{ } 3.408514\text{m} = \left(\frac{55\text{m}^3/\text{s}\cdot 12\cdot 10.2\text{P}}{17\text{N}/\text{m}^3}\right)^{\frac{1}{3}}
$$

**14) Distance horizontale donnée Profil de répartition des contraintes de cisaillement**

$$
\begin{aligned} \mathbf{\hat{r}}\mathbf{R} &= \frac{\text{w}}{2} + \left(\frac{\tau}{\text{d} \text{p} \vert \text{dr}}\right) \\\\ \mathbf{ex} \mathbf{6.976471m} &= \frac{3 \text{m}}{2} + \left(\frac{93.1 \text{Pa}}{17 \text{N} / \text{m}^3}\right) \end{aligned}
$$

**15) Longueur de tuyau compte tenu de la chute de pression** 

$$
\begin{aligned} \textbf{\textit{fx}}\,\,\overline{L_p}&=\frac{\gamma_f\cdot w\cdot w\cdot h_{\text{location}}}{12\cdot \mu\cdot V_{\text{mean}}}\,\\ \textbf{ex}\,\,\overline{0.422998m} &=\frac{9.81kN/m^3\cdot 3m\cdot 3m\cdot 1.9m}{12\cdot 10.2P\cdot 32.4m/s} \end{aligned}
$$

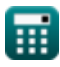

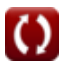

*Laminar Flow between Parallel Plates, both plates at rest Formulas...* 8/15

**16) Longueur de tuyau donnée Différence de pression**

$$
\begin{aligned} \textbf{\textit{k}}\text{L}_p &= \frac{\Delta P \cdot w \cdot w}{\mu \cdot 12 \cdot V_{mean}} \\ \textbf{ex}\text{0.301834m} &= \frac{13.3 N/m^2 \cdot 3 m \cdot 3 m}{10.2 P \cdot 12 \cdot 32.4 m/s} \end{aligned}
$$

**17) Profil de distribution de vitesse** 

$$
\kappa\!\left[\mathrm{v}=-\!\left(\frac{1}{2\cdot\mu}\right)\cdot\mathrm{dp}|\mathrm{dr}\cdot\left(\mathrm{w}\cdot\mathrm{R}-\left(\mathrm{R}^2\right)\right)\right]
$$

**[Ouvrir la calculatrice](https://www.calculatoratoz.com/fr/velocity-distribution-profile-calculator/Calc-13919)** 

**[Ouvrir la calculatrice](https://www.calculatoratoz.com/fr/shear-stress-distribution-profile-calculator/Calc-14156)** 

**[Ouvrir la calculatrice](https://www.calculatoratoz.com/fr/maximum-velocity-given-mean-velocity-of-flow-calculator/Calc-14140)** 

**[Ouvrir la calculatrice](https://www.calculatoratoz.com/fr/length-of-pipe-given-pressure-difference-calculator/Calc-14149)** 

$$
\text{ex } 224.25 \text{m/s} = - \bigg( \frac{1}{2 \cdot 10.2 \text{P}} \bigg) \cdot 17 \text{N/m}^3 \cdot \Big( 3 \text{m} \cdot 6.9 \text{m} - \Big( (6.9 \text{m})^2 \Big) \Big)
$$

**18) Profil de distribution des contraintes de cisaillement**

$$
\begin{array}{l} \mathbf{\hat{n}} \boxed{\tau = -\mathrm{dp}|\mathrm{dr}\cdot\left(\frac{\mathrm{w}}{2}-\mathrm{R}\right)} \\\\ \mathbf{ex} \boxed{91.8 \mathrm{Pa} = -17 \mathrm{N/m^3} \cdot \left(\frac{3 \mathrm{m}}{2}-6.9 \mathrm{m}\right)} \end{array}
$$

**19) Vitesse maximale donnée Vitesse moyenne de l'écoulement** 

$$
\kappa\overline{V_{\rm max}=1.5\cdot V_{\rm mean}}
$$

$$
\boxed{\text{ex}}\,\boxed{48.6\text{m/s}=1.5\cdot 32.4\text{m/s}}
$$

*Laminar Flow between Parallel Plates, both plates at rest Formulas...* 9/15

#### **20) Vitesse maximale entre les plaques**

$$
\mathbf{f} \mathbf{x} \left[\mathbf{V}_{\max} = \frac{(\mathbf{w}^2) \cdot \mathbf{dp} | \mathbf{dr}}{8 \cdot \mu} \right]
$$
\n
$$
\mathbf{g} \cdot \mathbf{r} \left[\frac{(\mathbf{v}^2) \cdot 17 \mathbf{N}}{8 \cdot 10.2 \mathbf{P}}\right]
$$
\n
$$
\mathbf{g} \left[\frac{(\mathbf{v}^2) \cdot 17 \mathbf{N}}{8 \cdot 10.2 \mathbf{P}}\right]
$$

### **Vitesse moyenne d'écoulement**

**21) Vitesse moyenne de l'écoulement compte tenu de la vitesse maximale** M

$$
\kappa\!\!\left[\mathrm{V}_{\mathrm{mean}}=\left(\frac{2}{3}\right)\cdot\mathrm{V}_{\mathrm{max}}\right]
$$

**[Ouvrir la calculatrice](https://www.calculatoratoz.com/fr/mean-velocity-of-flow-given-maximum-velocity-calculator/Calc-14136)** 

$$
\boxed{\text{ex}} 12.4 \text{m/s} = \left( \frac{2}{3} \right) \cdot 18.6 \text{m/s}
$$

#### **22) Vitesse moyenne de l'écoulement compte tenu du gradient de pression**

$$
\begin{aligned} \mathbf{f} \mathbf{x} \boxed{\mathbf{V}_{\text{mean}}} & = \left(\frac{\mathbf{w}^2}{12 \cdot \mu}\right) \cdot \mathrm{dp} |\mathrm{dr}| \\ \mathbf{g} \text{exp} \boxed{12.5 \mathrm{m/s} = \left(\frac{(3\mathrm{m})^2}{12 \cdot 10.2 \mathrm{P}}\right) \cdot 17 \mathrm{N/m^3}} \end{aligned}
$$

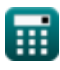

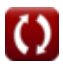

*Laminar Flow between Parallel Plates, both plates at rest Formulas...* 10/15

#### **23) Vitesse moyenne du débit compte tenu de la chute de pression**

$$
\begin{aligned} \textbf{\textit{fx}}&\textbf{\textit{V}}_{\text{mean}} = \frac{\Delta P \cdot S \cdot \left( D_{\text{pipe}}^2 \right)}{12 \cdot \mu \cdot L_p} \\ \textbf{ex} &\textbf{8.313315m/s} = \frac{13.3 N/m^2 \cdot 0.75 k N/m^3 \cdot \left( \left( 1.01 m \right)^2 \right)}{12 \cdot 10.2 P \cdot 0.10 m} \end{aligned}
$$

### **24) Vitesse moyenne du débit compte tenu de la différence de pression**

**[Ouvrir la calculatrice](https://www.calculatoratoz.com/fr/mean-velocity-of-flow-given-pressure-difference-calculator/Calc-14145)** 

$$
\begin{aligned} \mathbf{K} \text{ V}_{\text{mean}} & = \frac{\Delta \text{ P} \cdot \text{ w}}{12 \cdot \mu \cdot \text{L}_{\text{p}}} \\ \text{ex } 32.59804 \text{ m/s} & = \frac{13.3 \text{ N/m}^2 \cdot 3 \text{ m}}{12 \cdot 10.2 \text{ P} \cdot 0.10 \text{ m}} \end{aligned}
$$

 $\overline{\Delta P \cdot w}$ 

### **Gradient de pression**

#### **25) Gradient de pression donné Profil de répartition des contraintes de cisaillement**

$$
\begin{aligned} \mathbf{t} \mathbf{x} \text{ d} \mathbf{p} | \text{d} \mathbf{r} &= -\frac{\tau}{\frac{\text{w}}{2} - \text{R}} \\ \mathbf{e} \mathbf{x} \text{ } |17.24074 \text{N/m}^3 &= -\frac{93.1 \text{Pa}}{\frac{3 \text{m}}{2} - 6.9 \text{m}} \end{aligned}
$$

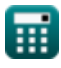

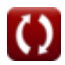

*Laminar Flow between Parallel Plates, both plates at rest Formulas...* 11/15

#### **26) Gradient de pression donné Vitesse maximale entre les plaques**

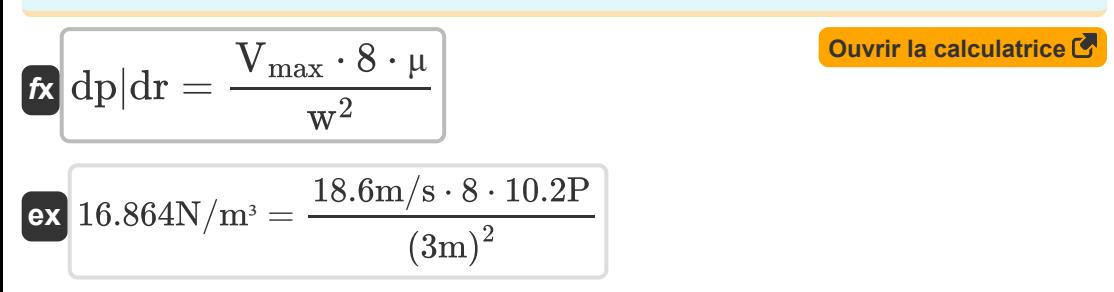

# **Viscosité dynamique**

### **27) Viscosité dynamique à l'aide du profil de distribution de vitesse**

$$
\mathbf{K}\bigg[\mu = \left(\frac{1}{2 \cdot v}\right) \cdot \mathrm{dp} | \mathrm{dr} \cdot \left(w \cdot R^2\right) \bigg]
$$

$$
\textbf{ex}\Bigg[197.1829\text{P}=\left(\frac{1}{2\cdot 61.57\text{m/s}}\right)\cdot 17\text{N/m}^3\cdot \left(3\text{m}\cdot \left(6.9\text{m}\right)^2\right)
$$

### **28) Viscosité dynamique donnée Différence de pression**

$$
\begin{aligned} \textbf{\textit{k}}\text{ }\mu &=\frac{\Delta P\cdot w}{12\cdot V_{mean}\cdot L_p} \\ \textbf{ex}\text{ }&10.26235P=\frac{13.3N/m^2\cdot 3m}{12\cdot 32.4m/s\cdot 0.10m} \end{aligned}
$$

**[Ouvrir la calculatrice](https://www.calculatoratoz.com/fr/dynamic-viscosity-given-pressure-difference-calculator/Calc-14148)** 

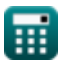

*Laminar Flow between Parallel Plates, both plates at rest Formulas...* 12/15

### **29) Viscosité dynamique donnée vitesse maximale entre les plaques**

$$
\kappa \mu = \frac{(w^2) \cdot dp |dr|}{8 \cdot V_{max}}
$$
  
ex 
$$
10.28226P = \frac{((3m)^2) \cdot 17N/m^3}{8 \cdot 18.6m/s}
$$

#### **30) Viscosité dynamique donnée Vitesse moyenne d'écoulement avec gradient de pression**

$$
\begin{aligned} \mathbf{f} \mathbf{x} \, \mathbf{\mu} &= \left(\frac{\mathbf{w}^2}{12 \cdot V_{mean}}\right) \cdot dp |dr \\ \mathbf{g} \mathbf{x} \, 3.935185 \mathrm{P} &= \left(\frac{\left(3\mathrm{m}\right)^2}{12 \cdot 32.4 \mathrm{m/s}}\right) \cdot 17 \mathrm{N/m^3} \end{aligned}
$$

**[Ouvrir la calculatrice](https://www.calculatoratoz.com/fr/dynamic-viscosity-given-mean-velocity-of-flow-with-pressure-gradient-calculator/Calc-14132)** 

**[Ouvrir la calculatrice](https://www.calculatoratoz.com/fr/dynamic-viscosity-given-maximum-velocity-between-plates-calculator/Calc-13925)** 

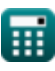

© [calculatoratoz.com](https://calculatoratoz.com/). A [softusvista inc.](https://softusvista.com/) venture!

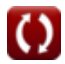

### **Variables utilisées**

- **Dpipe** Diamètre du tuyau *(Mètre)*
- **dp|dr** Gradient de pression *(Newton / mètre cube)*
- **hlocation** Perte de charge due au frottement *(Mètre)*
- **L<sup>p</sup>** Longueur du tuyau *(Mètre)*
- **Q** Décharge dans un écoulement laminaire *(Mètre cube par seconde)*
- **R** Distance horizontale *(Mètre)*
- **S** Poids spécifique du liquide dans le piézomètre *(Kilonewton par mètre cube)*
- **v** Vitesse du liquide *(Mètre par seconde)*
- **Vmax** Vitesse maximale *(Mètre par seconde)*
- **Vmean** Vitesse moyenne *(Mètre par seconde)*
- **w** Largeur *(Mètre)*
- **γ<sup>f</sup>** Poids spécifique du liquide *(Kilonewton par mètre cube)*
- **ΔP** Différence de pression *(Newton / mètre carré)*
- **μ** Viscosité dynamique *(équilibre)*
- **τsmax** Contrainte de cisaillement maximale dans l'arbre *(Newton par millimètre carré)*
- Contrainte de cisaillement *(Pascal)*

### **Constantes, Fonctions, Mesures utilisées**

- Fonction: **sqrt**, sqrt(Number) *Une fonction racine carrée est une fonction qui prend un nombre non négatif comme entrée et renvoie la racine carrée du nombre d'entrée donné.*
- La mesure: **Longueur** in Mètre (m) *Longueur Conversion d'unité*
- La mesure: **Pression** in Newton / mètre carré (N/m²) *Pression Conversion d'unité*
- La mesure: **La rapidité** in Mètre par seconde (m/s) *La rapidité Conversion d'unité*
- **La mesure: Débit volumétrique** in Mètre cube par seconde (m<sup>3</sup>/s) *Débit volumétrique Conversion d'unité*
- La mesure: **Viscosité dynamique** in équilibre (P) *Viscosité dynamique Conversion d'unité*
- La mesure: **Poids spécifique** in Kilonewton par mètre cube (kN/m³) *Poids spécifique Conversion d'unité*
- La mesure: **Gradient de pression** in Newton / mètre cube (N/m³) *Gradient de pression Conversion d'unité*
- La mesure: **Stresser** in Newton par millimètre carré (N/mm²), Pascal (Pa) *Stresser Conversion d'unité*

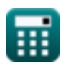

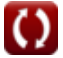

# **Vérifier d'autres listes de formules**

- **Mécanisme du pot de tableau de bord Formules**
- **Flux laminaire autour d'une sphère Loi de Stokes Formules**
- **Flux laminaire entre plaques planes parallèles, une plaque en mouvement et l'autre au repos, Couette Flow Formules**
- **Flux laminaire entre plaques parallèles, les deux plaques au**

**repos Formules** 

- **Écoulement laminaire de fluide dans un canal o[uve](https://www.calculatoratoz.com/fr/laminar-flow-between-parallel-plates-both-plates-at-rest-Calculators/CalcList-2744)rt Formules**
- **Mesure de viscosité Viscosimètres Formules**
- **Écoulement laminaire constant dans les tuyaux circulaires, loi de Hagen Poiseuille Formules**

N'hésitez pas à PARTAGER ce document avec vos amis !

# **PDF Disponible en**

[English](https://www.calculatoratoz.com/PDF/Nodes/2744/Laminar-flow-between-parallel-plates-both-plates-at-rest-Formulas_en.PDF) [Spanish](https://www.calculatoratoz.com/PDF/Nodes/2744/Laminar-flow-between-parallel-plates-both-plates-at-rest-Formulas_es.PDF) [French](https://www.calculatoratoz.com/PDF/Nodes/2744/Laminar-flow-between-parallel-plates-both-plates-at-rest-Formulas_fr.PDF) [German](https://www.calculatoratoz.com/PDF/Nodes/2744/Laminar-flow-between-parallel-plates-both-plates-at-rest-Formulas_de.PDF) [Russian](https://www.calculatoratoz.com/PDF/Nodes/2744/Laminar-flow-between-parallel-plates-both-plates-at-rest-Formulas_ru.PDF) [Italian](https://www.calculatoratoz.com/PDF/Nodes/2744/Laminar-flow-between-parallel-plates-both-plates-at-rest-Formulas_it.PDF) [Portuguese](https://www.calculatoratoz.com/PDF/Nodes/2744/Laminar-flow-between-parallel-plates-both-plates-at-rest-Formulas_pt.PDF) [Polish](https://www.calculatoratoz.com/PDF/Nodes/2744/Laminar-flow-between-parallel-plates-both-plates-at-rest-Formulas_pl.PDF) [Dutch](https://www.calculatoratoz.com/PDF/Nodes/2744/Laminar-flow-between-parallel-plates-both-plates-at-rest-Formulas_nl.PDF)

*9/20/2024 | 10:00:07 AM UTC [Veuillez laisser vos commentaires ici...](https://docs.google.com/forms/d/e/1FAIpQLSf4b4wDgl-KBPJGChMJCxFlqrHvFdmw4Z8WHDP7MoWEdk8QOw/viewform?usp=pp_url&entry.1491156970=Flux%20laminaire%20entre%20plaques%20parall%C3%A8les,%20les%20deux%20plaques%20au%20repos%20Formules)*

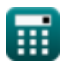

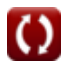